# **Determinando carga máxima de pasajeros y mercancías en aerotaxis del sudoeste de Chihuahua**

Alberto Ochoa<sup>1</sup>, Alfonso Uribe<sup>1</sup>, Eder Fuentes<sup>1</sup>

<sup>1</sup>Universidad Autónoma de Ciudad Juárez.

## **Resumen**

Realizar un viaje en Chihuahua es una situación muy complicada de realizar, porque las distancias entre ciudades es muy grande, y por la mala calidad de la carretera. La importancia de esta investigación es comprender desde una optimización multivariable asociado a la trayectoria de un grupo de aviones asociados a una empresa de taxis aéreos y determinar la ruta de vuelo óptimo implican velocidad, almacenamiento y viajes recursos para determinar el costo-beneficio se han asociado con un recorrido plan, que tiene como base principal la restricción pista de aterrizaje de la orografía, aunque este problema se ha estudiado en varias ocasiones por la literatura no estableció mediante el apoyo a la computación ubicua para interactuar con los diferentes valores asociados con el logro del grupo de aviones -Cessna 208 Caravana - y su costebeneficio de cada número de la empresa y la comparación de sus viajes individuales para el resto del grupo. Hay varios factores que pueden influir en el logro de un grupo de Cessna 208 grupo Caravana por nuestra investigación nos proponemos utilizar un Algoritmo basado en Murciélagos, que ha demostrado ser eficaz para la convergencia en varios dominios de aplicación (murciélagos artificiales) cuando tienen esas restricciones y obstáculos deben utilizar esta energía para evitar, en nuestro caso, un recurso de ganancia como la comida que en nuestro caso se representa como el uso de los pasajeros de viajes y bienes de manera óptima para la duración de un viaje largo con la incertidumbre de no saber cuándo se tiene un nuevo suministro o reducir esta cantidad.

**Palabras clave:** Problema del Ruteo de Vehículos, Algoritmo de Murciélagos y Dispositivos Móviles.

## **Introducción**

El Cessna 208, también conocido como maestro de carga, es un jet / turbohélice utilidad de corto alcance regional fabricado en los Estados Unidos por la compañía Cessna. La versión estándar tiene 10 lugares (9 pasajeros y un piloto), aunque un posterior diseño de acuerdo a las nuevas regulaciones de la Administración Federal de Aviación (FAA) puede transportar hasta 14 pasajeros. El avión también es ampliamente utilizado para hacer conexiones en los servicios de carga, por lo que los bienes lleguen a aeropuertos más pequeños son transportados a los principales centros de distribución como en la Figura 1.

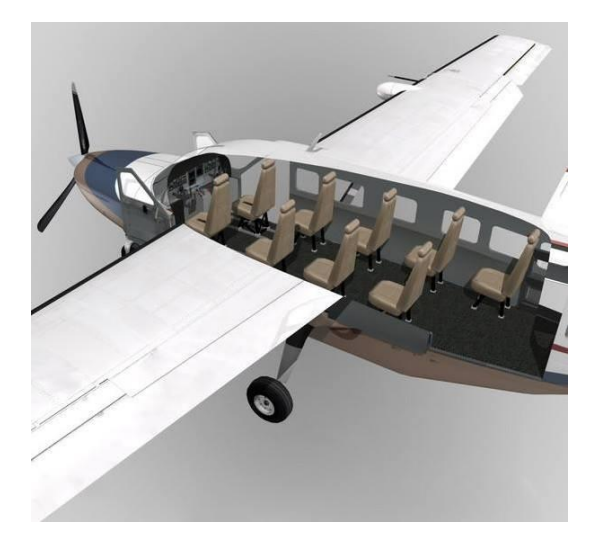

Figura 1.- Un Cessna 208 utilizado para vuelo con pasajeros y mercancías en el suroeste de Chihuahua.

El concepto del Cessna 208 apareció a principios de 1980, el primer prototipo voló el 8 de diciembre de 1982. Después de dos años de pruebas y revisión, en octubre de 1984, la FAA certificó el modelo para el vuelo. Desde entonces, la Caravana ha experimentado muchas evoluciones. Empresa de logística internacional de la mano de FedEx; Cessna produjo por primera vez el maestro de carga, que fue seguido por una versión mejorada y ampliada llamado Master Super Cargo y otros pasajeros llamados Grand Caravan. Los profesionales serán caída libre a bordo de un Cessna 208 en la isla holandesa de Texel. Actualmente Cessna 208B ofrece diferentes configuraciones para satisfacer la variada demanda del mercado. El núcleo 208 puede ser complementado con diferentes tipos de tren de aterrizaje y puede funcionar en una variedad de terrenos. Algunas adaptaciones incluyen motos, neumáticos más grandes para pistas no preparadas o flotadores con ruedas en el caso de la Caravana de los Anfibios. En la cabina asientos se pueden

colocar o dejar espacio para carga en diferentes configuraciones. La configuración estándar de la compañía aérea se compone de 4 filas de asientos 1-2 después de dos asientos en la cabina del piloto. Esta variante es capaz de transportar hasta 13 pasajeros; aunque sólo conducirá a 4 ya una operación rentable 1. La cabina también se puede configurar para una baja densidad de pasajeros, en combinación o solo como un carguero. Algunas versiones incluyen un compartimento adicional en la parte inferior para aumentar la capacidad o equipaje. En la cabina, el 208 tiene indicadores analógicos estándar con una moderna aviónica digital equipados con piloto automático y GPS, radio moderna y transpondedor. Cessna actualmente ofrece dos diferentes paquetes de aviónica fabricantes, uno de Garmin y otra Bendix / King, una subsidiaria de Honeywell. Problemas de ruteo de vehículos (Vehicle Routing Problem - VRP) son en realidad una amplia gama de variantes y problemas personalizaciones. De los que es más sencilla de algunos que siguen siendo hoy en día la investigación como en Barbucha (2013). Por lo general, estaban tratando de averiguar las rutas de una flota de transporte para dar servicio a un cliente, que incluye hoy en día el transporte aéreo. Este tipo de problema pertenece a los problemas de optimización combinatoria. En la literatura científica, Dantzig y Ramser fueron los primeros autores en 1959, cuando estudiaron la aplicación real en la distribución de gasolina para estaciones de combustible. La función objetivo depende del tipo y las características del problema. El más común es intentar: minimizar el costo total de propiedad, reducir al mínimo el tiempo total de transporte, minimizar la distancia total recorrida, reducir al mínimo el tiempo de espera, maximizar los beneficios, maximizar el servicio al cliente, y reducir al mínimo el uso de vehículos, el balance de la utilización de recursos.

#### **Otras consideraciones a este problema:**

• Diseño y especificación de un centro de una red de vuelos altos de competitividad utilizando un modelo basado en la inteligencia artificial

Implementar un conjunto óptimo de rutas de vuelos que conectan el sur de Chihuahua, basado en la inteligencia artificial. Esto se lleva a cabo por los problemas en las áreas pueblos de Chihuahua gobernados, aviando la necesidad de una distribución de pistas de aterrizaje y determinar el centro o distribución central aeropista esto a través de rutas de vuelo en la aeronave. En las comunidades en el sur de Chihuahua el problema del transporte aéreo entre las comunidades surge incluso si es necesario viajar a la capital para una emergencia, ya sea la enfermedad por lo que el Aerotaxi básicamente sería Cessna que tienen trayectorias de vuelo se implementa ya establecido y la conexión óptima entre cada

pista de aterrizaje para evitar el retraso y hacer el viaje directo hasta el destino, hay planes del Aeropuerto eje central regional en Hidalgo del Parral en Chihuahua (ver ubicación en la Figura 2) .

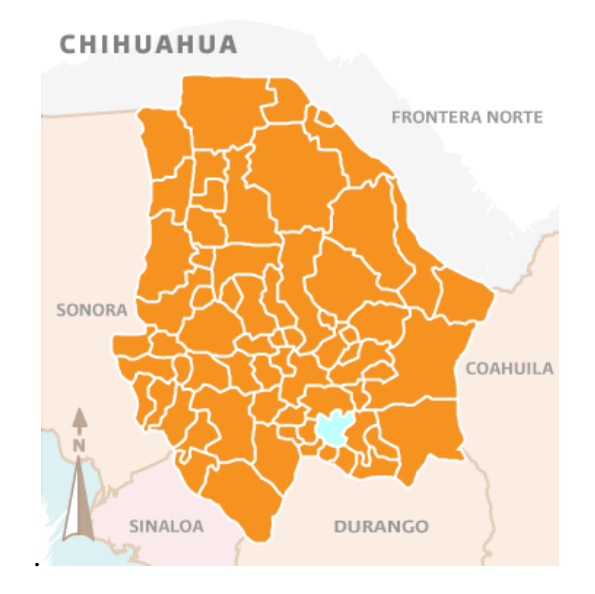

Figura 2. Aeropuerto en Hidalgo del Parral se encuentra en el color cian.

Conexiones realizadas entre las comunidades de Madera, Batopilas, Temoris, Balleza Morelos y con el fin de implementar un eje central ubicada en la ciudad de Parral Hidalgo se mostró en la Figura 3 .

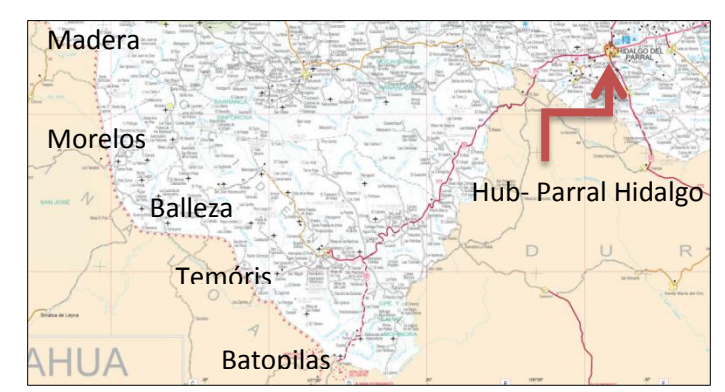

Figura 3. Comunidades Aeropistas 'y los correspondientes concentradores

El algoritmo también llamado algoritmo de Dijkstra camino más corto es un algoritmo para determinar la ruta más corta dado fuente de vértice a los otros vértices en un grafo ponderado en cada borde. Esto servirá para determinar la ruta más corta de vuelo, esto para hacer combustible óptima de la aeronave y minimizar el tiempo de vuelo y hacerlo efectivo para los pasajeros como el propuesto en la figura 4.

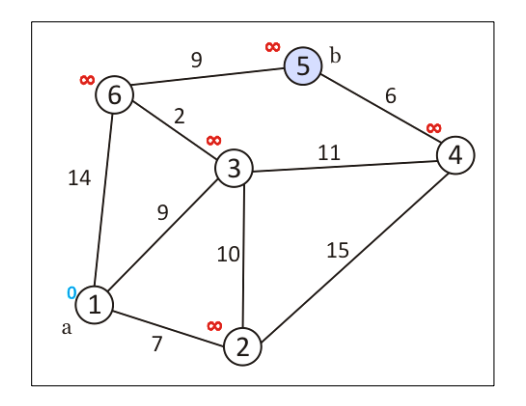

Figure 4. Distribution routes in a graph (Dijkstra algorithm).

La distribución de las trayectorias de vuelo puede ser también simplemente usando la teoría de grafos llamada coloración gráfico que sería el área a cubrir por cada una Cessna 208 en cada comunidad. Esto se contempla como una opción probable porque aparte de decirnos el camino más corto nos dice que el área que puede ser cubierto.

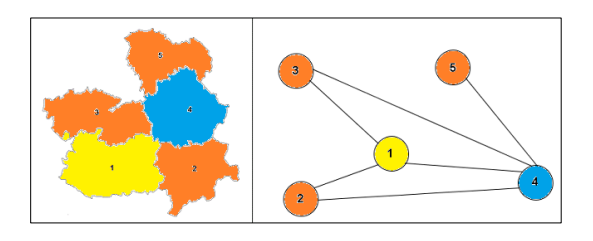

Figura 5. Coloreo de grafos utilizado para determinar adyacencia en un gráfico.

El avión utilizado por estas comunidades sería una Cessna 208 con una capacidad de entre 8-10 pasajeros, que es uno de los de mejor desempeño dentro de la eficiencia del combustible y velocidad para el transporte.

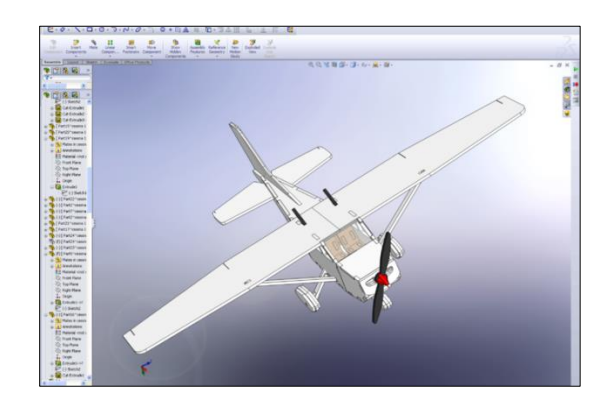

Figura 6. Diseño y simulación de un Cessna 208.

El Cessna 208 es un avión turbohélice aviones regionales de corto alcance que cumple con las rutas de las expectativas para cubrir las pistas de aterrizaje de madera, Batopilas, Temoris, Balleza Morelos y todos ellos con conexión al aeropuerto en Hidalgo del Parral, que se estima durará aproximadamente 45 minutos.

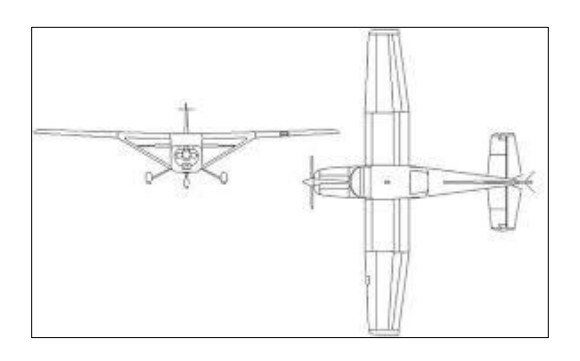

Figura 7. Vistas de las Dimensiones del fuselaje asociados con un Cessna 208

Los aviones que viajan por el estado de Chihuahua en la hora y fecha no causarán ningún problema en cuanto a la acumulación de tráfico aéreo en esa zona por lo que está contemplando eso. Se está determinando las salidas y llegadas de cada aeronave Cessna a través de la logística.

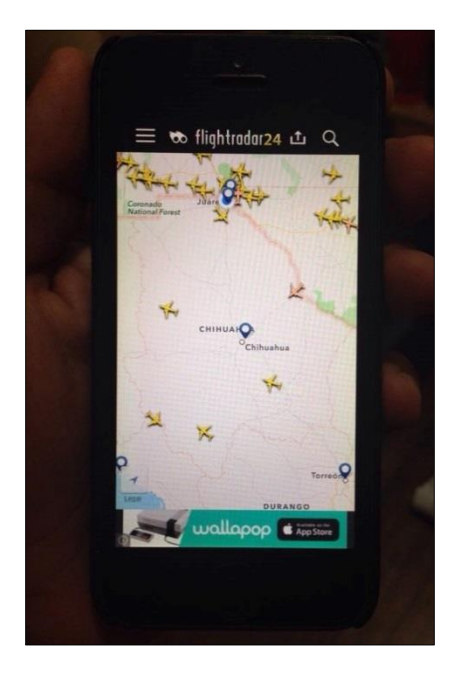

Figura 8. Aplicación Flightradar en tiempo real.

• Especificar la relación Terrestre óptima distancia respecto a una pista de aterrizaje en el suroeste de Chihuahua para reducir la marginalidad

Muchas de las aldeas en el estado de Chihuahua el suroeste no tienen acceso a los servicios médicos en la zona y algunos de ellos si están tomando más de 1 hora para llegar al destino por la misma geografía del estado, que puede ser un momento vital. Con la última ampliación de aeropuertos de Chihuahua cerca de las aldeas da una gran oportunidad de viajar a las principales ciudades mucho más rápido, ya sea por distancia o por la misma geografía, por la razón de ser de un vuelo directo. Lo que hay que resolver, y es el propósito de esta investigación es generar formas eficientes

que podrían traer como muchos pasajeros que necesitan servicios que no están disponibles y con el menor tiempo hecho, a los aeropuertos más cercanos para salida inmediata. En concreto, el estudio se realizará en las áreas de los municipios de Belisario Domínguez, Carichi, Guachochi, Nonoava (Figura 9).

#### Creación de Puntos

Para crear las mejores rutas posibles por tierra tendrá que hacer tres puntos importantes: Crear zonas que corresponden a cada aeropuerto, la gente conjunto que contiene al menos 50 personas en ella y eliminar a las personas que tienen un camino (carretera se utiliza como entrada y salida a una hora). En el establecimiento de estos puntos, el algoritmo de Dijkstra que es establecer la más corta y más eficiente para revisar cada punto digno de peso en cada ruta camino se implementó.

Para establecer estas zonas, de acuerdo con el mapa, cada pista se le asignará un área alrededor de 35 kilómetros para cubrir la mejor cantidad de personas y evitar zonas "no conectado" con la pista de aterrizaje. Al establecer las zonas, se puede hacer un mejor análisis si las órdenes necesarias para pasar de una zona a otra y tienen que utilizar la pista de aterrizaje más cercana última ciudad para visitar son tomadas. Si contiene una solicitud fuera de las zonas establecidas, el pasajero tendrá que acercarse a un pueblo dentro de la zona o la necesidad de ir directamente a la ciudad más cercana a su ubicación y más factible para ir directamente a la ciudad.

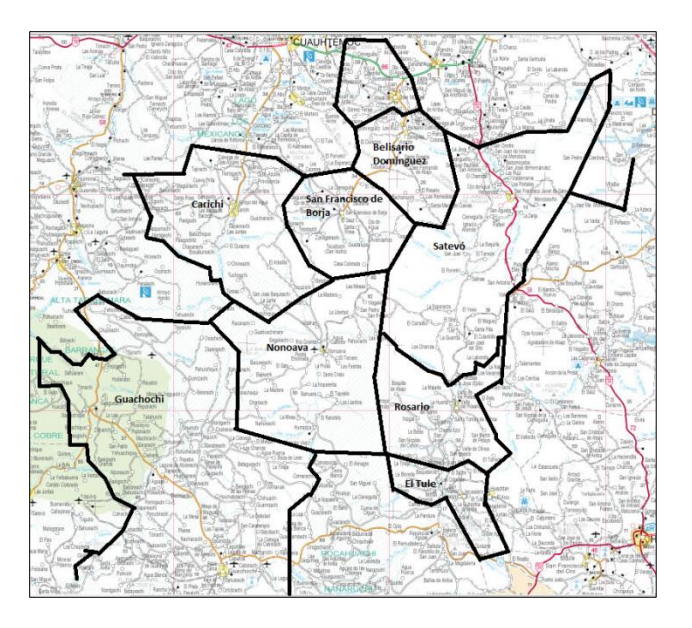

Figura 9: Implementar las Regiones de Estudio

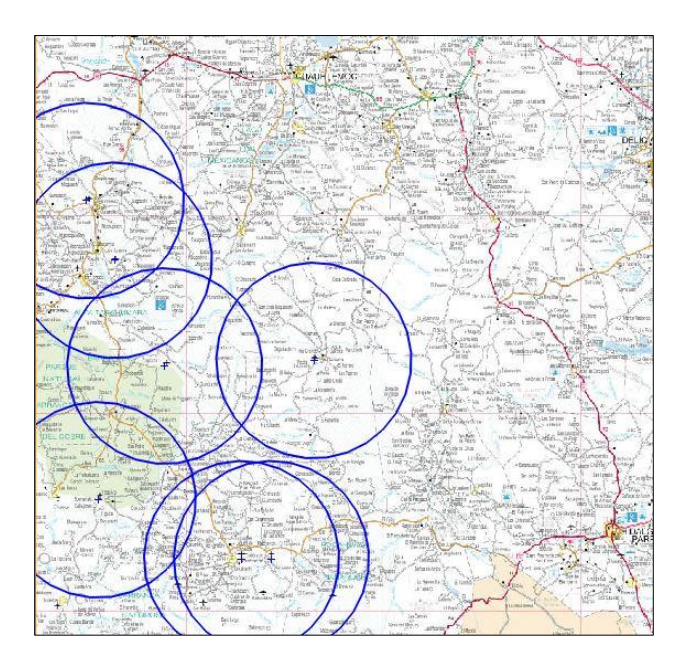

Figura 10: Zonas para cada aeropista en nuestra investigación

Para la creación de los puntos importantes para implementar el algoritmo, usted tiene que quitar un montón de gente para reducir el costo de usar la gasolina y llevar mucho tiempo tan rentable, sobre todo si es una emergencia. Por el cual se establecerá un

límite mínimo de 50 personas por pueblo, basado en una encuesta anterior en las estadísticas del INEGI para habitante por ubicación. Al combinar los resultados de las ciudades dentro de las zonas y los resultados de la eliminación de los residentes, los puntos significativos se establecerán para el algoritmo.

#### Determinando cargas máximas

Los cargos son las distancias que requieren transmite viajan de la pista de aterrizaje, hasta el punto que hay demanda y volver a la pista de aterrizaje de origen. Lo que tienes que tener en cuenta un factor: el ascenso, lo que provocará el cambio de altura del vehículo y ayuda (con elevación menor) o dar más carga (con el aumento de elevación).

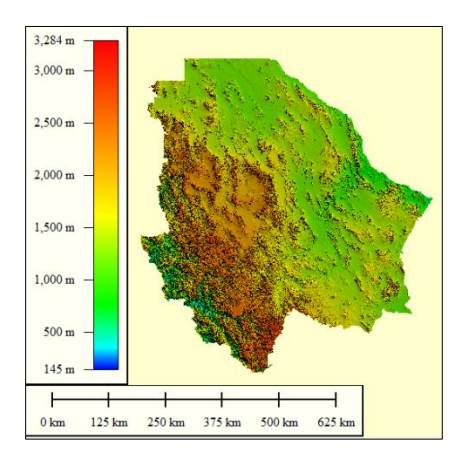

Figura 11: Topografía de Chihuahua

Para este proyecto de investigación fue desarrollado por la división en tres secciones que son módulos de desarrollo de aplicaciones, la implementación del servidor y el módulo inteligente asociado con Algoritmo Bat y Minería de Datos. Android es el sistema operativo que está creciendo en al Streak 5 de Dell, por este motivo seleccionamos esta dispositiva móvil junto con otros fabricantes están impulsando el desembarco latinoamericano en Android con equipos de bajo costo, y por otro lado,

Para simplificar la determinación de la carga con la altitud con esto es teniendo en cuenta la altitud de inicio y la altitud final y cada trayecto entre dos puntos se considera. Una formulación sencilla se utiliza para tomar la carga:

$$
c = r_{horizontal} * \left(1 + \frac{h_f - h_i}{r_{horizontal}}\right)
$$

En donde se ubica el camino horizontal, es la altitud final y es la altitud a la primera vez. Esta formulación se muestra en la Figura 4. Si la altitud final se incrementa si la carga aumenta y disminuye la carga es menor.

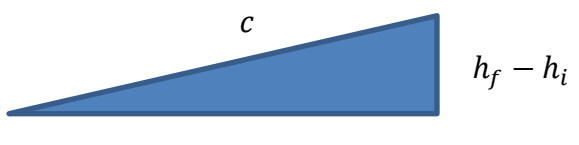

Thorizontal

Figura 12: Representación gráfica asociada con carga.

# **Desarrollo del proyecto**

algunos se quejan de la fragmentación de la plataforma debido a las diferentes versiones. Android es un software libre, por lo que cualquier desarrollador puede descargar el SDK (kit de desarrollo) que contiene la API (Andreu Ropero, 2011). Esta investigación trata de mejorar los viajes en grupo relacionadas con Vehículos Recreacionales en Chihuahua, donde 7500 personas se ajusta el rango de Comunidad de camping.

Los componentes de la aplicación

## Algoritmo del Murciélago

Los murciélagos son animales fascinantes y sus capacidades avanzadas de ecolocalización han atraído la atención de investigadores de diferentes campos, proponemos algoritmos de murciélagos artificiales como en la figura 2. La ecolocación funciona como un tipo de sonar: murciélagos, principalmente micro murciélagos emiten un pulso fuerte y corta de sonido, espere que llegue en un objeto y, después de una fracción de tiempo, el eco vuelve de nuevo a sus oídos (Griffin, Webster, y Michael, 1960). Por lo tanto, los murciélagos pueden calcular qué tan lejos están de un objeto (Metzner, 1991). Además, este mecanismo de orientación increíble hace murciélagos ser capaz de distinguir la diferencia entre un obstáculo y una presa, lo que les permite cazar incluso en completa oscuridad (Schnitzler y Kalko, 2001).

Con base en el comportamiento de los murciélagos, Yang (2011) ha desarrollado una técnica nueva e interesante optimización meta-heurística llamada Algoritmo Bat. Esta técnica ha sido desarrollada a comportarse como una banda de murciélagos seguimiento presa / alimentos utilizando su capacidad de ecolocalización. Con el fin de modelar este algoritmo, Yang (2011) ha idealizado algunas reglas, como sigue:

1) Todos los murciélagos utilizan la ecolocalización para detectar la distancia, y también "saben" la diferencia entre alimentos / presa y de fondo las barreras de alguna manera mágica;

2) Un murciélago *bi* vuelan aleatoriamente con  $vi$  velocidad en la posición  $xi$  con un fmin frecuencia fija, variable  $\lambda$  longitud de onda y A0 sonoridad para buscar presas. Ellos pueden ajustar automáticamente la longitud de onda (o frecuencia) de sus impulsos emitidos y ajustar la tasa de emisión de pulsos  $r \in [0, 1]$ , dependiendo de la proximidad de su objetivo;

3) A pesar de que el volumen puede variar de muchas maneras, Yang (2011) asuma que el volumen varía de un grande) A0 positivo  $(a$  un valor constante mínimo  $Ami$ .

Algoritmo 1 se presenta el algoritmo Bat (adaptado de Yang (2011)):

Algoritmo 1. – Algoritmo del Múrcielago

*Objective function*  $(x)$ *,*  $x = (x1, ..., xn)$ *.* 

*Initialize the bat population*  $xi$  *and*  $yi$ *,*  $i = 1, 2, ...,$ *...* 

*Define pulse frequency fi at*  $xi$ *,*  $\forall i = 1, 2, \ldots, m$ *.* 

*Initialize pulse rates*  $ri$  *and the loudness*  $Ai, i = 1, 2, \ldots, m$ *.* 

1. While  $t < T$ 

- 2. For each bat *bi*, do
- 3. *Generate new solutions through Equations (1), (2) and (3).*

4. If  $rand > ri$ , then

- 5. *Select a solution among the best solutions.*
- 6. *Generate a local solution around the best solution.*
- 7. If rand  $\langle Ai$  and  $(xi) \langle \hat{r} \rangle$ , then
- 8. *Accept the new solutions.*
- 9. *Increase ri and reduce Ai.*

#### 10. Rank the bats and find the current best  $\hat{x}$ .

En primer lugar, la posición inicial  $xi$  fi,  $vi$ la velocidad y la frecuencia se inicializan para cada murciélago bi. Para cada paso de tiempo  $t$ , siendo  $T$  el número máximo de iteraciones, el movimiento de los murciélagos virtuales está dada por la actualización de su velocidad y posición usando las Ecuaciones 1, 2 y 3, de la siguiente manera:

$$
f_i = f_{min} + (f_{min} - f_{max})\beta \tag{1}
$$

$$
v_{ji}(t) = v_{ji}(t-1) + [x_j - x_{ji}(t-1)]f_i (2)
$$

$$
x_{ji}(t) = x_{ji}(t-1) + v_{ji}(t)
$$
 (3)

En donde β denota un número generado aleatoriamente en el intervalo [0, 1]. Recordemos que  $xji(t)$  denota el valor de la variable de decisión  $i$  de murciélago  $i$  en el paso  $t$  tiempo. El resultado de  $fi$  (Ecuación 1) se utiliza para controlar el ritmo y la amplitud de los movimientos de los murciélagos. El  $xi$  variable representa el actual mejor ubicación global (solución) para *j* variable de decisión, que se logra

comparando todas las soluciones aportadas por los murciélagos  $m$ . A fin de mejorar la variabilidad de las posibles soluciones, Yang (2011) se ha propuesto emplear paseos aleatorios. En primer lugar, se seleccionó una solución de entre las mejores soluciones actuales, y luego el paseo aleatorio se aplica con el fin de generar una nueva solución para cada palo que acepta la condición en la Línea 5 del Algoritmo 1:

$$
x_{new} = x_{old} + \epsilon A(t) \tag{4}
$$

en el que  $A(t)$  representa el volumen promedio de todos los murciélagos en tiempo, y  $\epsilon \in [-1, 1]$  intentos de la dirección y la fuerza del paseo aleatorio. Para cada iteración del algoritmo, la sonoridad Ai y la frecuencia del pulso de emisión  $ri$  se actualiza, como sigue:

$$
A_i(t + 1) = \alpha A_i(t) \tag{5}
$$

and

$$
r_i(t + 1) = r_i(0)[1 - exp(-\gamma t)] \qquad (6)
$$

En donde  $\alpha$  y  $\gamma$  son constantes ad-hoc. En el primer paso del algoritmo, el ri tasa de emisión (0) y la sonoridad  $Ai(0)$  a menudo se eligen al azar. Generalmente,  $Ai(0) \in [1, 1]$ 2] y  $ri$  (0) ∈ [0, 1] (Yang, 2011). Algoritmo Bat es muy diferente de PSO Algoritmo porque especifica mejores pequeñas variaciones casuales cuando se ve afectada por los acontecimientos exógenos (Yang,

En el diseño de una interfaz para dispositivos móviles tiene que tener en cuenta que el espacio es muy pequeña pantalla, además de que hay muchas resoluciones y tamaños de pantalla por lo que es necesario diseñar una interfaz que se adapta a la mayoría de los dispositivos. En este módulo se explica cómo trabajar con diferente diseño proporcionado por la API de Android. La interfaz de programación es a través de XML. La obtención de la posición geográfica de un dispositivo se puede hacer por diferentes proveedores; los puntos más utilizados en este proyecto a través de GPS y el uso de acceso (Wi-Fi) cerca, y realizan la misma acción, pero difieren en algunos como la precisión, la velocidad y el consumo de recursos. Comunicación Data Server es el módulo más importante, ya que permite la comunicación con el servidor, lo que le permite enviar la posición GPS obtenida mediante la recepción de la imagen procesada y mapa de nuestra ubicación,

2011). Además se comparan los resultados de otra novela investigación como Lobo algoritmo de búsqueda (Glass, Muthukkumarasamy, y Portmann, 2010) y las ideas constituyen una propuesta de Okapi Algoritmo que tratar de entender el concepto miméticamente, además de la velocidad y el apoyo en el resto de su rebaño.

## **Aplicación de una solicitud inteligente**

mostrando así el resultado de su aplicación que es el indicador de la inseguridad. Para comunicarse con un servidor requiere un cliente HTTP que puede enviar los parámetros y establecer una conexión mediante TCP / IP, el cliente de HTTP, puede acceder a cualquier servidor o servicio, ya que es capaz de obtener respuesta del servidor e interpretada por una corriente de datos. El SDK de Android tiene dos clases con el que podemos lograr esto, HttpClient y HttpPost. Con la HttpClient clase se hace para conectarse a un servidor remoto, necesita HttpPost clase tendrá el URI o URL del servidor remoto. Este método recibe una URL como parámetro y el uso de clases HttpPost HttpClient y se obtiene el resultado y recibido desde el servidor, en este caso específico es de sólo texto, que puede ser formato XML JSON o. En este caso, el servidor responde con entonces se utiliza un objeto JSON que daría el indicador para crear el mapa, como se muestra en la Figura 13.

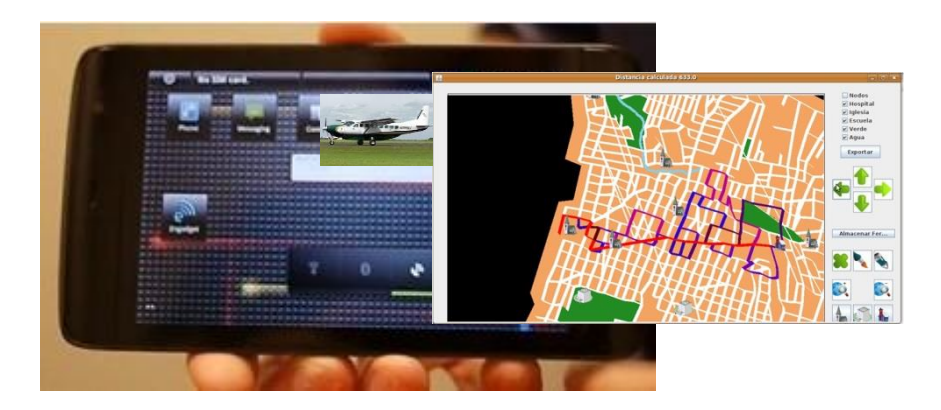

Figura 13. Herramienta Inteligente recomendar un viaje de grupo asociado con los limitados recursos y optimizar la energía (petróleo), tiempo y comodidad.

Para la construcción del polígono que indica la tasa de incidentes en un radio determinado de la posición actual no es posible crearlo usando coordenadas GPS que los rendimientos, ya que estos se especifican en "grados" y requiere la unidad para convertir a metros. Para ello, tiene que saber un arco es igual a la esfera terrestre, que depende del lugar del mundo donde se encuentra y la dirección donde se encuentre, el caso más simple es medir un arco en ecuador, teniendo en cuenta que la tierra es 3,670 kilometros radio, el perímetro de la radio ecuador grave 2, lo que sería igual a

40.024 millas. Con esto usted puede obtener una relación que sería el siguiente. Si 360 grados es 40.024 millas a continuación un título es 111,000.18 millas, esta relación puede sumar y restar yardas a la posición, como se muestra en la figura 4, este proceso relacionado un punto específico de interés en nuestro caso, el Parque Nacional de Basaseachi con los más la cascada más grande en el estado de Chihuahua, la información es la pantalla en el dispositivo móvil recomiendan inclusive de ropa más adecuada con el clima en la fecha del viaje.

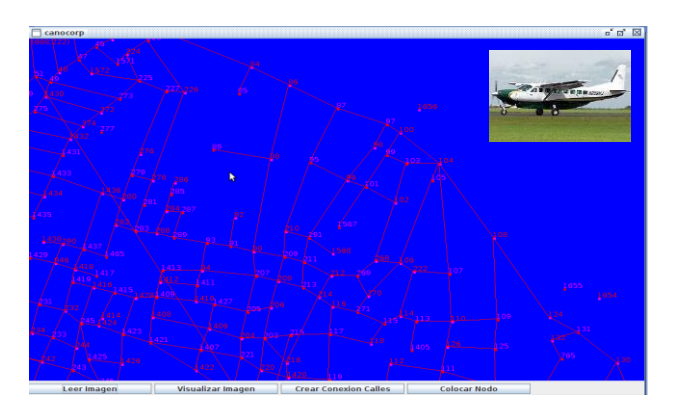

Figura 15. Adquisición de mapa de polígonos con la posición de la aplicación Android.

Para la preparación de gráficos, se propone utilizar una clase de apoyo con el algoritmo Bat soportado que facilita a la manipulación

de los datos para expresar visualmente utilizando diferentes tipos de gráficos, como en la figura 4 en donde cada iteración

CULCyT//Septiembre-Diciembre, 2015 48 Año 12, No 57, Especial No 2

propuesta está relacionada con una generación. Para la sexta iteración un comportamiento específico se describe a las

más posibles lugares donde es posible avance de la mayoría de los vehículos en la cordillera de la Comunidad de camping.

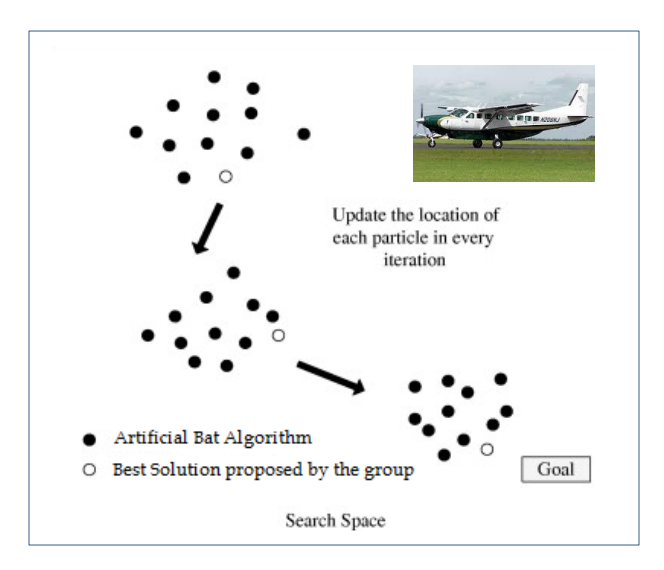

Figura 16. Estadísticas de gráficos relacionados con la solución propuesta por el algoritmo Bat.

Para implementar la aplicación se instala en los dispositivos del sistema operativo con Android 2.2 o superior, que pone a prueba el sistema en diferentes áreas de los tres parques distintos y reserva natural en Chihuahua basado en la investigación previamente relacionado con Algoritmos Culturales sobre Transporte Urbano (Cruz, Ochoa, et al., 2010), por respondiendo haber transcurrido un cuestionario de siete preguntas a todos los usuarios relacionados con el Range Comunidad Caravana desde la instalación de la aplicación, las preguntas son para crear conciencia sobre el rendimiento, la funcionalidad y la usabilidad

del sistema, se muestra el uso demostrar de esta aplicación en la figura 5. Para comprender de manera adecuada la funcionalidad de esta herramienta inteligente, propusimos evaluar nuestro enfoque híbrido y compara con sólo el análisis de minería de datos y actividades de selección al azar para proteger a la ciudad, analizamos esta información basada en la unidad denominada "époques" utilizado en Bat Algoritmo Algoritmos, que es un tiempo variable para determinar si existe un cambio en la solución propuesta de acuerdo a diferentes situación de las distintas rutas con un mejor uso de los recursos restringidos.

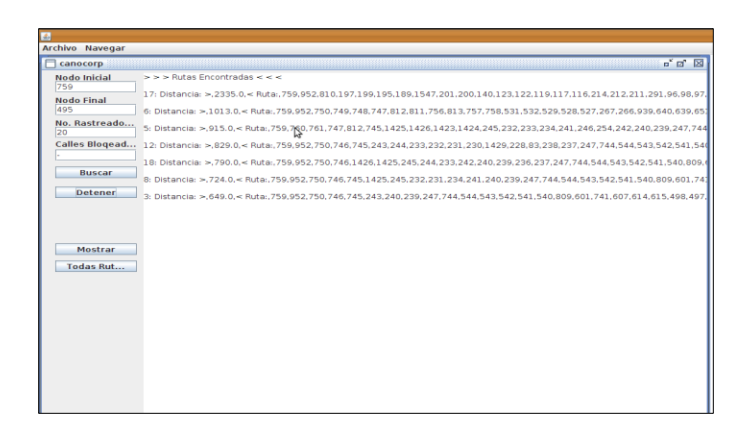

Figura 17. Sistema híbrido inteligente de aplicaciones basado en el algoritmo del Murciélago y de minería de datos.

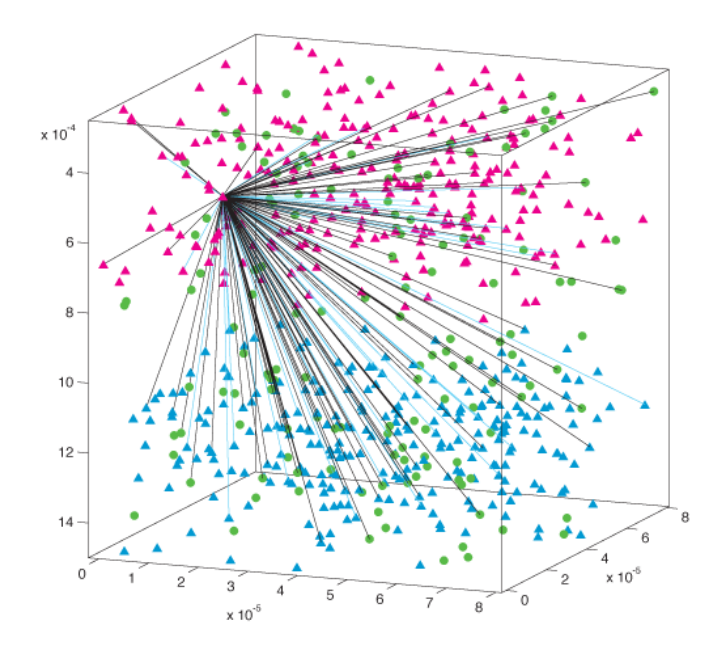

Figura 18. Soluciones propusieron mejores viajes asociados con la solicitud a los viajes: enfoque híbrido (verde); (rojo) solamente utilizando el análisis de minería de datos y (azul) usando al azar acciones para mejorar el tiempo y la cantidad de las mercancías.

Consideramos diferentes escenarios para analizar durante el tiempo diferentes, como es posible ver en la figura 6, y aplicar un cuestionario a una muestra de usuarios para decidir buscar un número específico de lugares para viajar, cuando los usuarios reciben información de otros últimos viajes (Datos Análisis de Minería) tratar de mejorar su espacio de solución, pero cuando enviamos soluciones amalgama nuestra

propuesta con un palo de algoritmo y Minería de Datos fue posible determinar soluciones para mejorar los recursos del grupo, el uso de nuestra solución propuesta mejore en 91.72% contra un azar acción y 14,56% frente a sólo el análisis de uso de minería de datos las posibilidades del recomiendan llegar en un tiempo específico para utilizar menos energía, estos mensajes de permisos en el futuro disminuyen la posibilidad de agotar el suministro de alimentos y pasar tiempo desviados en un terreno orografía con más obstáculos y la

Con el uso de esta aplicación innovadora combinan Algoritmo Bat y Minería de Datos en base a una dispositiva móvil es posible determinar los lugares en los que es posible mejorar un viaje en grupo en los parques naturales de Chihuahua por una alerta enviada a un dispositivo móvil con GPS, proporcionando información estadística a través de un servidor Web que devuelve el nivel de inseguridad en la zona consultada (Glass, Muthukkumarasam, y Portmann, 2010), un factor específico decisivo en esta parte de México. La investigación futura será la de mejorar la representación visual de viajes en grupo a una red social a este propusimos un Diorama Inteligente -Una pantalla inteligente en 3D utilizado las Redes Sociales- con los bienes en la información de tiempo de cada uno de sus integrantes y el establecimiento de un viaje incluyendo a ahorrar dinero y tiempo y disfrutar con el resto de la Comunidad. La contribución más importante es evitar pasar tiempo y dinero en este tipo de viajes porque la unidad en un lugar inseguro por la noche en un mal momento y sufrir un asalto, nuestra investigación futura es adecuada la información para actualizar desde el servidor central de seguridad del Estado gobierno, para los usuarios, teniendo en

incertidumbre de las condiciones climáticas y el uso de los recursos limitados.

## **Conclusiones**

cuenta que el número de personas que viajan a esta parques durante este último año fue de 57000 personas, debido a que el ecoturismo es muy alta como actividad recreativa, esta aplicación innovadora es posible utilizar en otros parques naturales en Gales, Cerdeña o de la sociedad West Australia -Este tiene 87000 personas que viven en caravanas Comunidades Rango y realizar un acumulado de 97500 viajes durante una añocon condiciones similares de viajes por sus respectivos Caravan Comunidades Rango, esta herramienta inteligente será utilizado por diferentes tipos de personas a las que requiere viajar juntas. Además esta aplicación se utilizará como sistema de recomendación cuando se viaja a otras ciudades o lugares en diferentes sociedades (Souffiau, Maervoet, Vansteenwegen, Berghe, y Van Oudheusden, 2009) y explicar los diferentes escenarios de tiempo de acuerdo, los recursos limitados y la ubicación. Otro tema campo se benefició con la organización más adecuada es Logística de producto o servicio como en (Ochoa, Garcia, y Yañez, 2011), que describe el uso de Algoritmos Culturales para mejorar una conexión en red logística asociada a las entregas de un producto botella.

### **Reconocimientos**

Los autores fueron apoyados con fondos del Centro de Investigación Social de la Universidad de Ciudad Juárez y los datos utilizados de una Comunidad Caravan Range en Chihuahua quien permite comparar la simulación con los viajes reales realizadas por ellos. El dispositivo móvil de

Andreu Ropero, A. (2011). Estudio del desarrollo de aplicaciones RA para Android.

Barbucha, D. (2013). Experimental Study of the Population Parameters Settings in Cooperative Multi-agent System Solving Instances of the VRP. T. Computational Collective intelligence 9, 1-28.

Cruz, L. Ochoa, A. et al. (2010). A Cultural Algorithm for the Urban Public Transportation. HAIS. 135-142.

Glass, S. Muthukkumarasamy V. Portmann, M. (2010). The Insecurity of Time-of-Arrival Distance-Ranging in IEEE 802.11 Wireless Networks. ICDS Workshops 227-233.

Griffin, D. R. Webster, F. A. y Michael, C. R. (1960). The echolocation of flying insects by bats," *Animal Behaviour*, vol. 8, no. 34, pp. 141 – 154.

Dell fue comprado con fondos de un proyecto apoyado por Promep durante la presente investigación.

#### **Referencias**

Metzner, W. (1991). Echolocation behaviour in bats. *Science Progress Edinburgh*, 75(298), 453– 465.

Ochoa, A., Garcia, Y., & Yañez, J. (2011). Logistics Optimization Service Improved with Artificial Intelligence. In Soft Computing for Intelligent Control and Mobile Robotics (pp. 57-65). Springer Berlin Heidelberg.

Schnitzler H.-U. y Kalko, E. K. V. (2001). Echolocation by insect-eating bats, *BioScience*, 51(7), 557–569.

Souffiau, W., Maervoet, J., Vansteenwegen, P., Berghe, G. V., & Van Oudheusden, D. (2009). A mobile tourist decision support system for small footprint devices. In Bio-Inspired Systems: Computational and Ambient Intelligence (pp. 1248- 1255). Springer Berlin Heidelberg.

Yang., X.-S. (2011). Bat algorithm for multi-objective optimisation," *International Journal of Bio-Inspired Computation*, 3(5), 267–274.